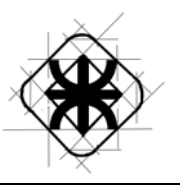

# HABILITACION PROFESIONAL

**Empresa:** Corona del Inca. **Actividad:** Viajes y Turismo. **Sistema o Producto:** SEVI (Sistema para empresas de Viajes). **Metodología:** Proceso Unificado de Desarrollo de Software.

## MODELO DE REQUERIMIENTOS

**Curso:** 4K5

**Profesor:** Ing. MENDELBERG, Aida

**JTP:** Ing. ORTIZ, Cecilia

#### **Grupo Numero 1**

- ♦ Leg: 46635 Suppo, Claudina
- ♦ Leg: 46023 Orquera, Matias
- ♦ Leg: 41102 Aranaz, Pablo
- ♦ Leg: 30237 Felippa, Marcos

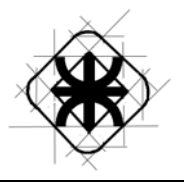

## **ÍNDICE**

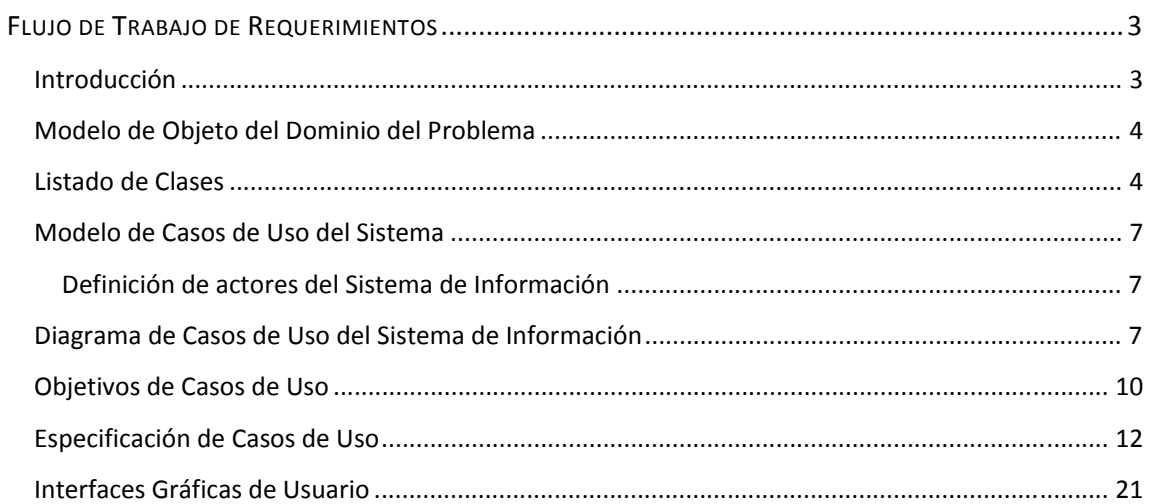

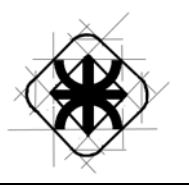

## FLUJO DE TRABAJO DE REQUERIMIENTOS

#### **Introducción**

La especificación de requisitos del software nos dará una descripción completa del comportamiento del sistema que buscamos desarrollar. Incluye un conjunto de casos de uso que describen todas las interacciones que se prevén que los usuarios tendrán con el software.

En este informe se exponen dos modelos, por un lado el modelo de objetos del dominio del problema, con el respectivo detalle de las entidades identificadas; y por otro lado el modelo de casos de uso del sistema que incluye una breve definición de los actores, el diagrama de casos de uso que donde se puede apreciar la interacción de los usuarios con el sistema, y por ultimo detallamos los casos de uso describiendo el funcionamiento del sistema.

Este flujo de trabajo comprende todas las tareas relacionadas con la determinación de las necesidades o de las condiciones a satisfacer para desarrollar el software v luego poder modificarlo.

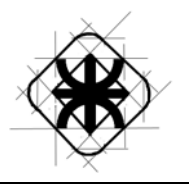

## **Modelo de Objeto del Dominio del Problema**

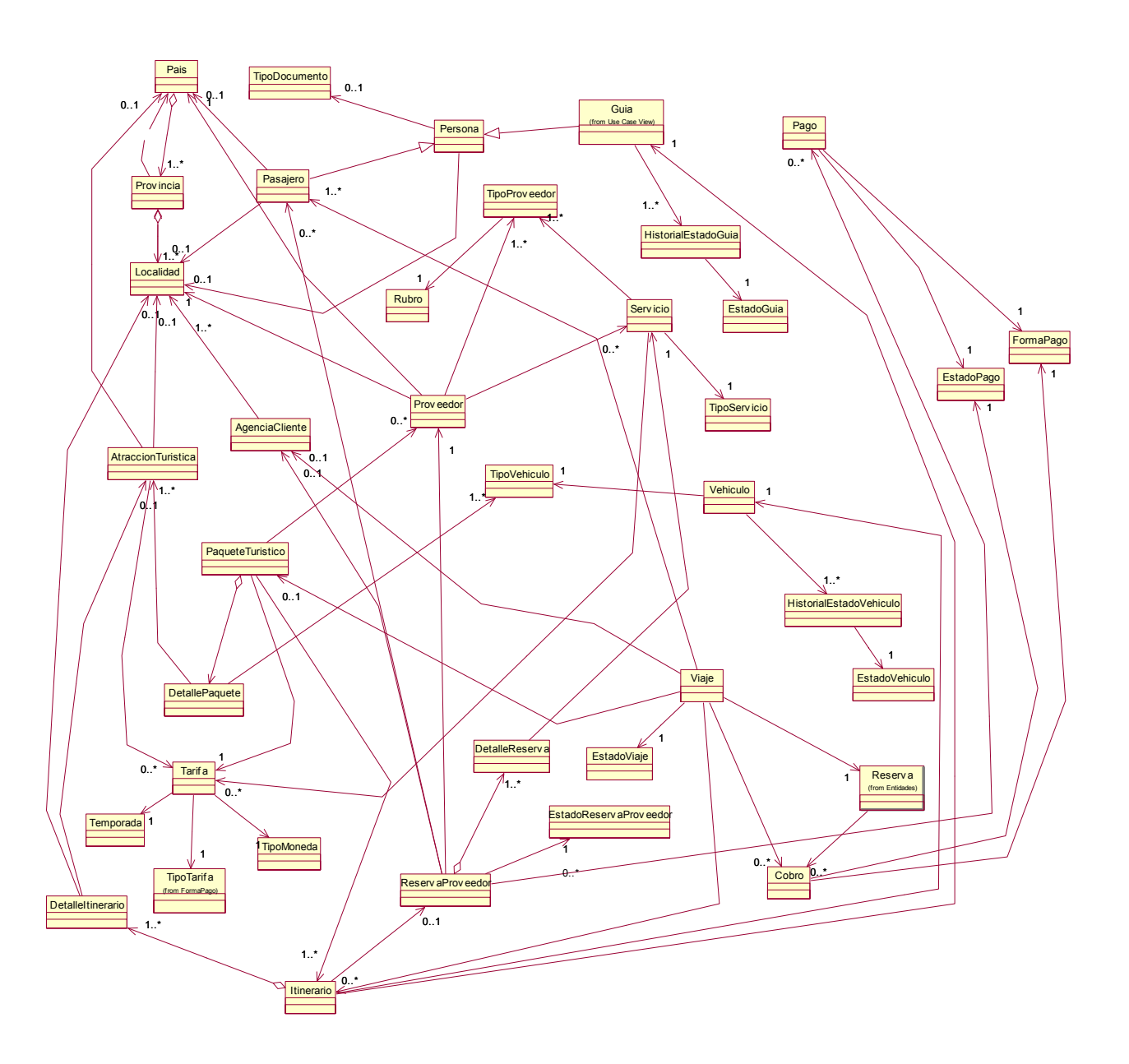

## **Listado de Clases**

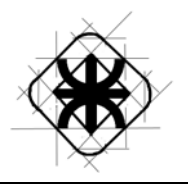

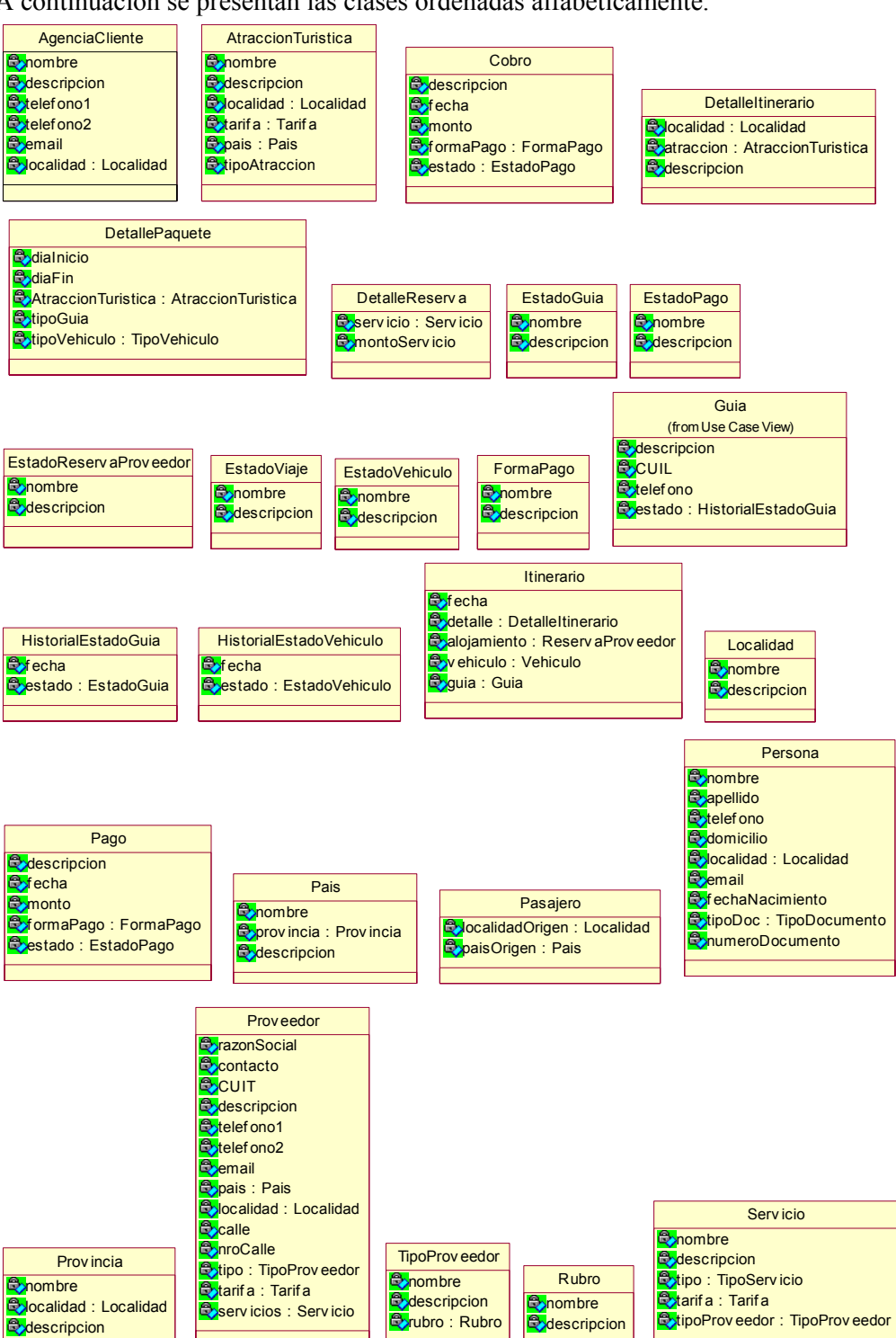

A continuación se presentan las clases ordenadas alfabéticamente.

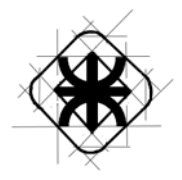

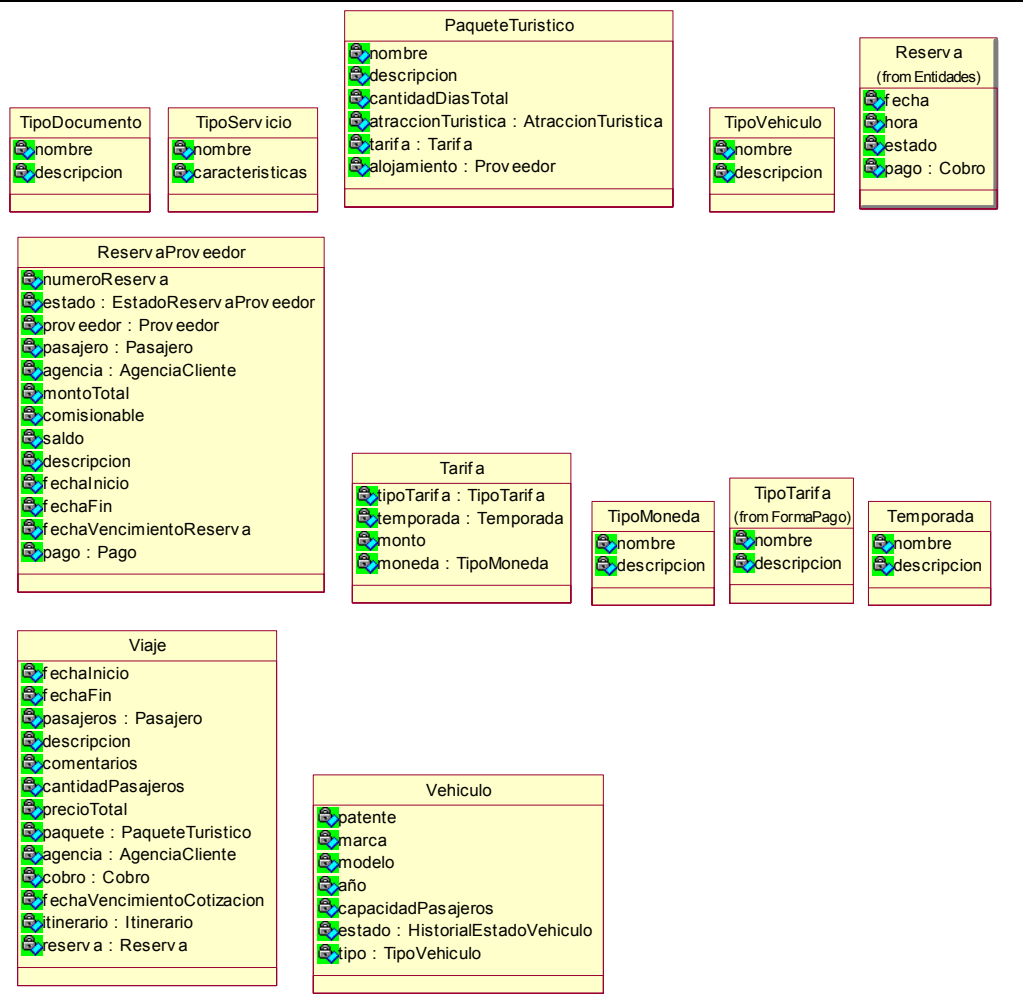

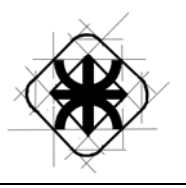

#### **Modelo de Casos de Uso del Sistema**

#### **Definición de actores del Sistema de Información**

**Administrador:** Es el encargado de realizar la carga principal de los datos para poder empezar a utilizar el sistema, asimismo es el responsable de realizar la modificación de los datos tipificados cuando sea necesario.

**Encargado de Venta:** Es el encargado de registrar los datos pertenecientes a la cotización, reserva y venta del viaje o servicio brindado por la empresa, incluyendo todo lo involucrado en dichas transacciones como ser la generación de listados de guías, viajes, pasajeros, reserva de proveedores, actualización de datos del viaje y el correspondiente cobro por los servicios brindados.

**Encargado de Administración:** Es el encargado de registrar los datos correspondientes a los pagos a proveedores, los gastos varios de la empresa y los ingresos por cobro que percibe la empresa

**Guía:** Es el encargado de carga de datos correspondientes a los distintos viajes donde se registra el inicio y fin del mismo. También realiza consultar con respecto a los datos de los viajes.

## **Diagrama de Casos de Uso del Sistema de Información**

A continuación se presenta el Diagrama de Caso de Uso del Sistema de Información dividido por actores. **Casos de usos de Soporte**

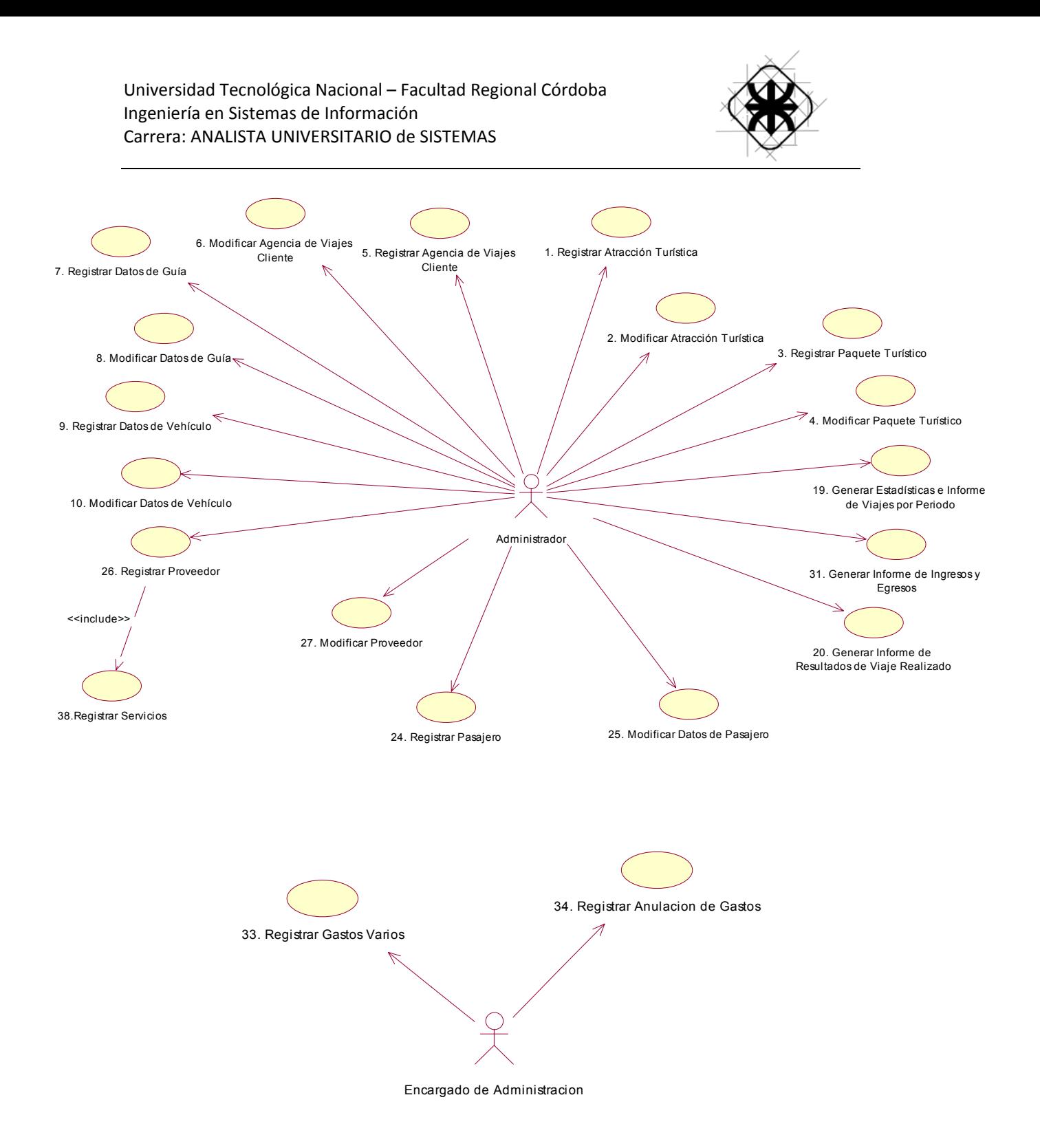

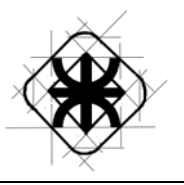

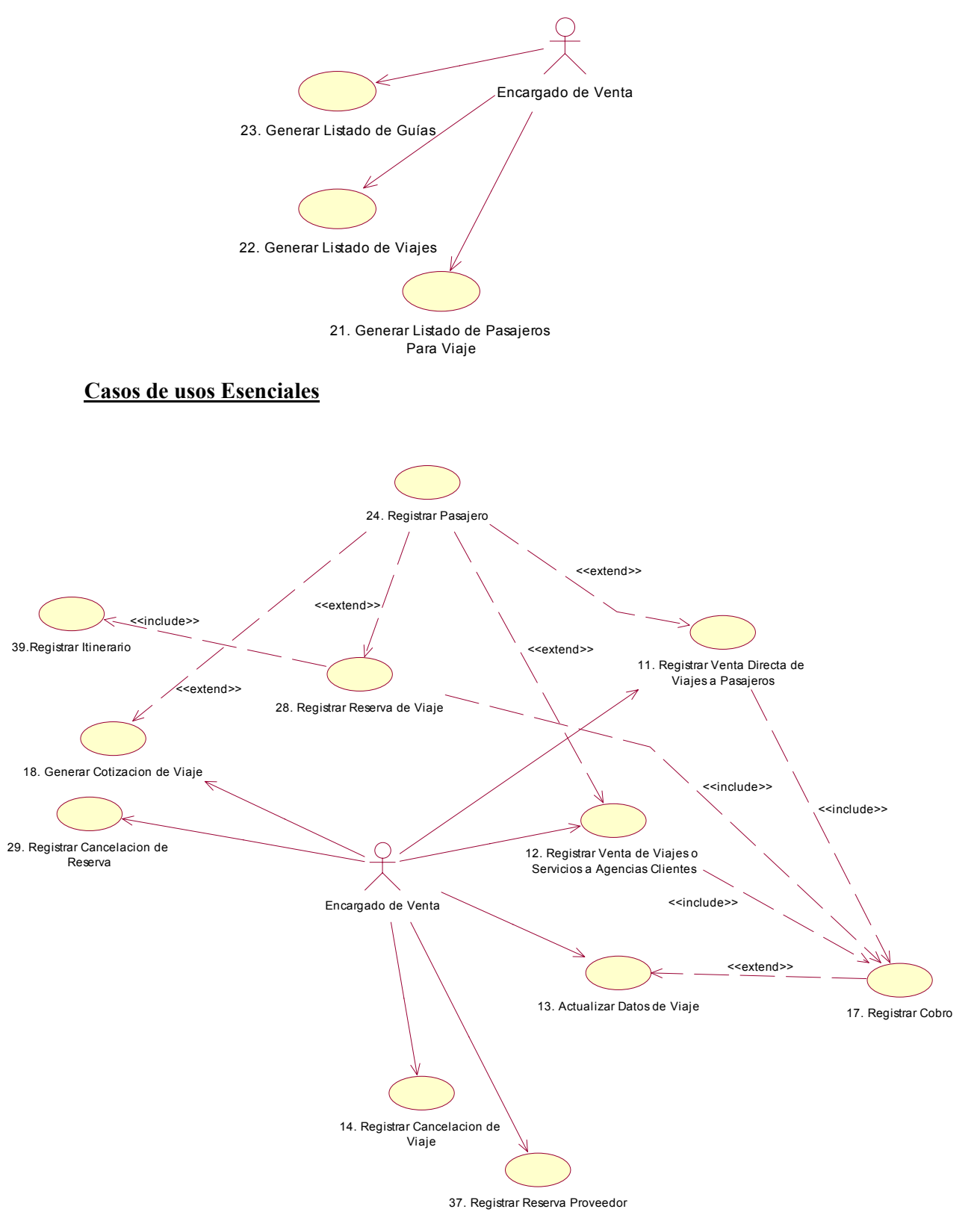

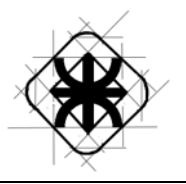

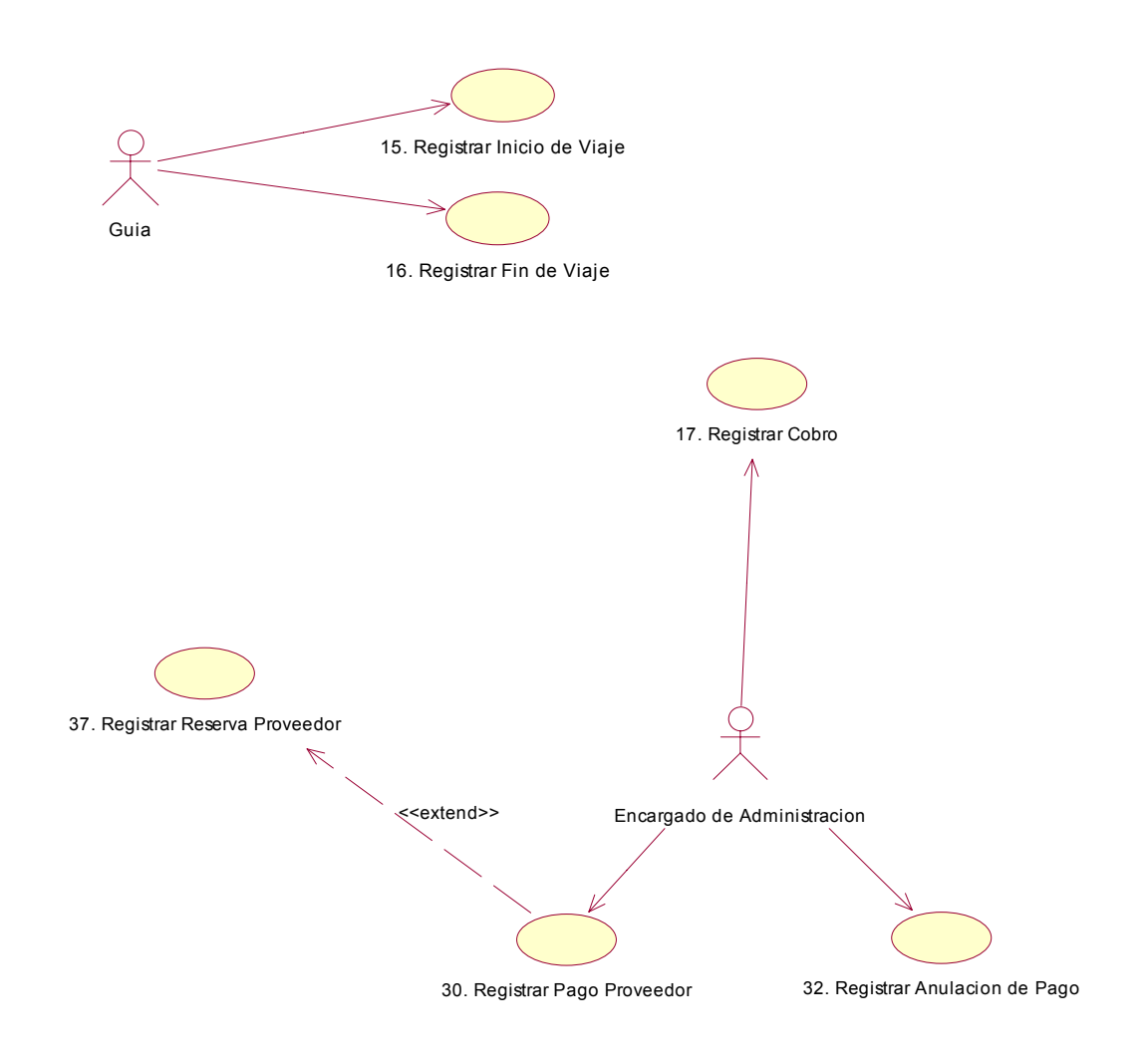

## **Objetivos de Casos de Uso**

A continuación se describen los objetivos de los Casos de Uso del Sistema de Información:

- 1. **Registrar Atracción Turística:** Registrar los datos correspondientes a una Atracción Turística.
- 2. **Modificar Atracción Turística:** Modificar los datos correspondientes a una Atracción Turística.
- 3. **Registrar Paquete Turístico:** Registrar los datos correspondientes a un Paquete Turístico ofrecido por la empresa Corona del Inca.
- 4. **Modificar Paquete Turístico:** Modificar los datos correspondientes a un Paquete Turístico ofrecido por la empresa Corona del Inca.
- 5. **Registrar Agencia de Viajes Cliente:** Registrar los datos correspondientes a Agencias de Viajes Clientes de la empresa Corona del Inca.
- 6. **Modificar Agencia de Viajes Cliente:** Modificar los datos correspondientes a Agencias de Viajes Clientes de la empresa Corona del Inca.

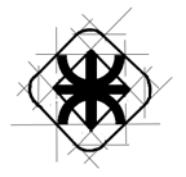

- 7. **Registrar Datos de Guía:** Registrar los datos correspondientes a los guías que prestan servicios a la empresa Corona del Inca.
- 8. **Modificar Datos de Guía:** Modificar los datos correspondientes a los guías que prestan servicios a la empresa Corona del Inca.
- 9. **Registrar Datos de Vehículo:** Registrar los datos correspondientes a los vehículos utilizados por la empresa Corona del Inca para la prestación de sus servicios.
- 10. **Modificar Datos de Vehículo:** Modificar los datos correspondientes a los vehículos utilizados por la empresa Corona del Inca para la prestación de sus servicios.
- 11. **Registrar Venta Directa de Viajes a Pasajeros:** Registrar los datos inherentes a la venta de viajes a pasajeros.
- 12. **Registrar Venta de Viajes o Servicios a Agencias Clientes:** Registrar los datos inherentes a la venta de viajes o servicios a las Agencias Clientes que trabajan con el empresa Corona del Inca.
- 13. **Actualizar Datos de Viaje:** Modificar los datos correspondientes a los viajes.
- 14. **Registrar Cancelación de Viaje:** Registrar los datos correspondientes a la cancelación de un viaje.
- 15. **Registrar Inicio de Viaje:** Registrar los datos correspondientes al inicio de un viaje.
- 16. **Registrar Fin de Viaje:** Registrar los datos correspondientes al fin de un viaje.
- 17. **Registrar Cobro:** Registrar los datos correspondiente a un cobro realizado a un cliente de la empresa Corona del Inca.
- 18. **Generar Cotización de Viaje:** Registrar los datos inherentes a la cotización de un viaje.
- 19. **Generar Estadística e Informe de Viajes por Período:** Brindar información sobre los viajes realizados por período.
- 20. **Generar Informe de Resultados de Viaje Realizado:** Brindar información sobre los resultados de viajes realizados.
- 21. **Generar Listado de Pasajeros para Viaje:** Brindar información sobre los pasajeros para viajes.
- 22. **Generar Listado de Viajes:** Brindar información sobre los viajes realizados.
- 23. **Generar Listado de Guías:** Brindar información sobre los guías disponibles.
- 24. **Registrar Pasajero:** Registrar los datos correspondientes a Pasajeros que contratan los servicios de Corona del Inca.
- 25. **Modificar Datos de Pasajero:** Modificar los datos correspondientes a Pasajeros que contratan los servicios de Corona del Inca.
- 26. **Registrar Proveedor:** Registrar los datos correspondientes a un nuevo alojamiento.
- 27. **Modificar Proveedor:** Modificar los datos correspondientes a un alojamiento existente.
- 28. **Registrar Reserva de Viaje:** Registrar los datos correspondientes a las reservas de viajes realizadas a la empresa Corona del Inca.
- 29. **Registrar Cancelación de Reserva:** Registrar los datos correspondientes a la cancelación de las reservas de viajes realizadas a la empresa Corona del Inca.
- 30. **Registrar Pago Proveedor:** Registrar un pago a un proveedor de servicios detallando la forma de pago.
- 31. **Generar Informe de Ingresos y Egresos:** Brindar información sobre los ingresos y egresos que posee la empresa Corona del Inca.
- 32. **Registrar Anulación de Pago:** Registrar la anulación de un pago realizado con anterioridad detallando sus causas y actualizando el estado del mismo.
- 33. **Registrar Gastos Varios:** Registrar los datos correspondientes a los gastos varios que posee la empresa Corona del Inca.
- 34. **Registrar Anulación de Gastos:** Registrar la anulación de los gastos varios que posee la empresa Corona del Inca.

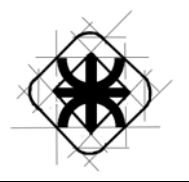

- 37. **Registrar Reserva Proveedor:** Registrar los datos de una reserva a un proveedor detallando fecha de reserva y tipos de servicios contratados.
- 38. **Registrar Servicios:** Registrar los servicios asociados a un proveedor.
- 39. **Registrar Itinerario:** Registrar el Itinerario especificando guía, vehículo, y el detalle de los días y horarios de cada atracción turística del paquete asociado al viaje reservado

### **Especificación de Casos de Uso**

A continuación se detallan las descripciones a trazo fino y grueso de los casos de uso del Sistema de Información:

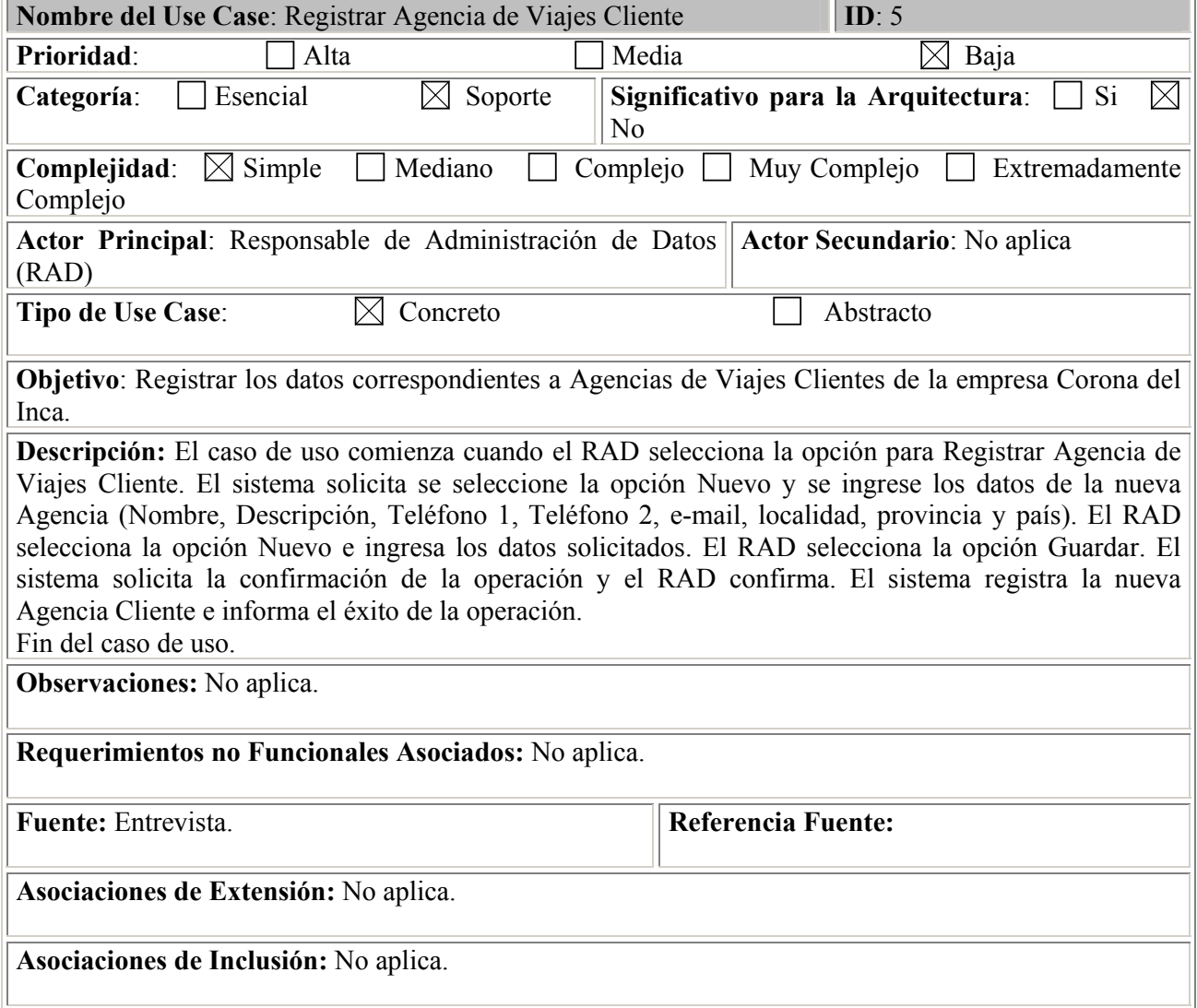

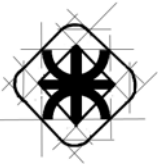

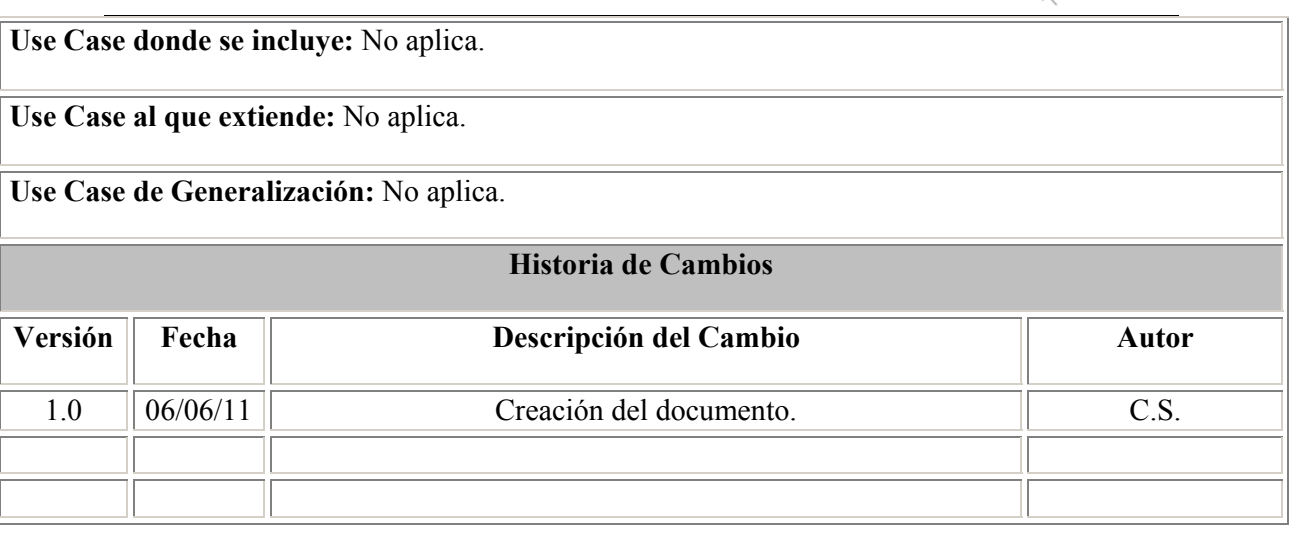

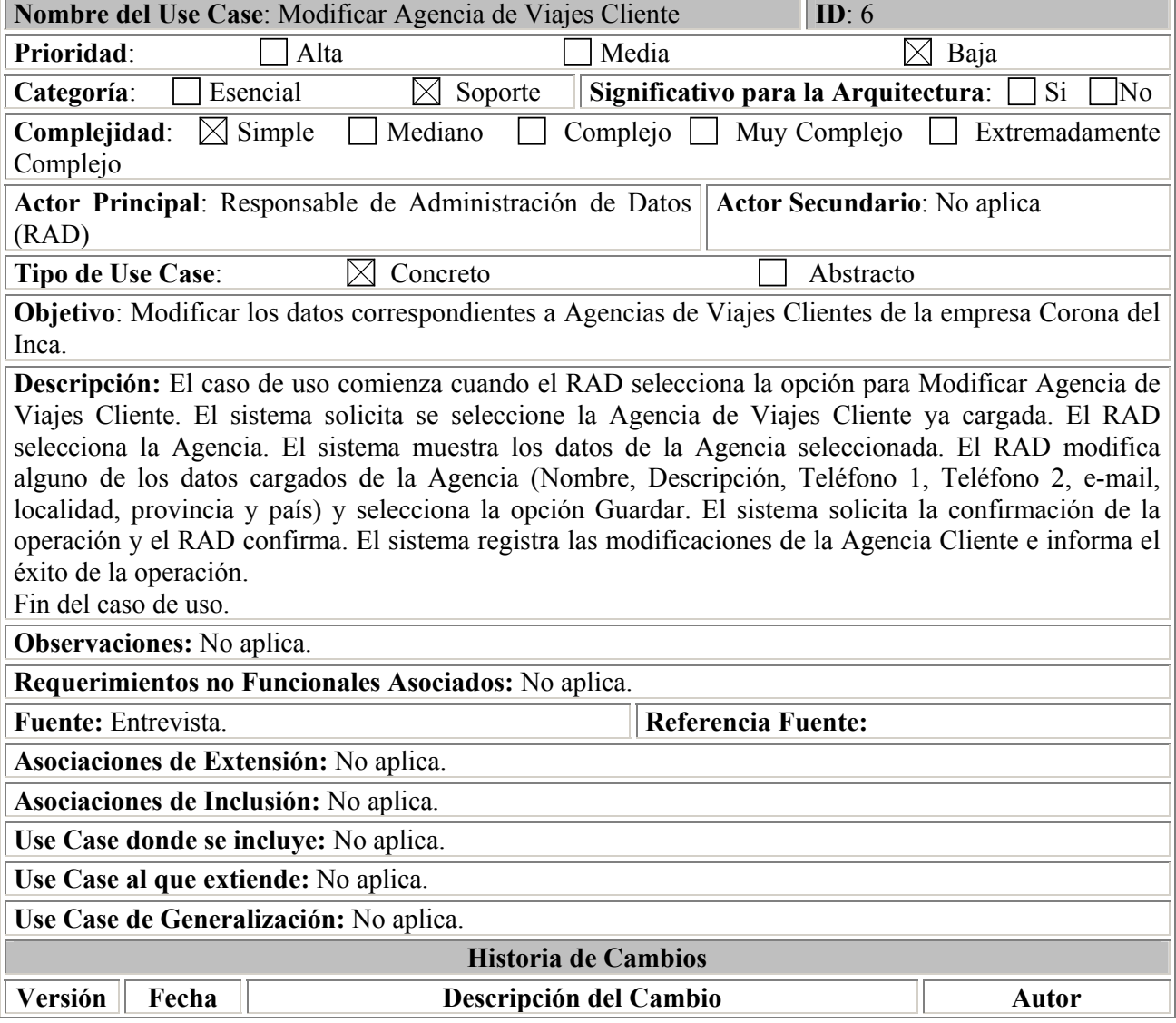

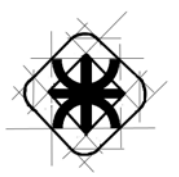

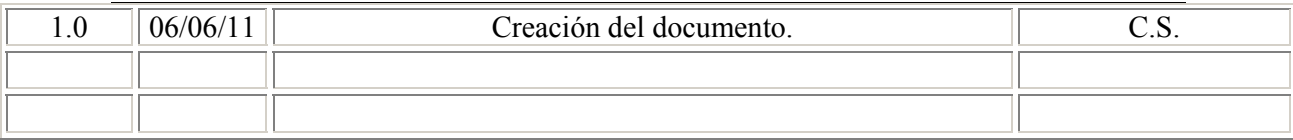

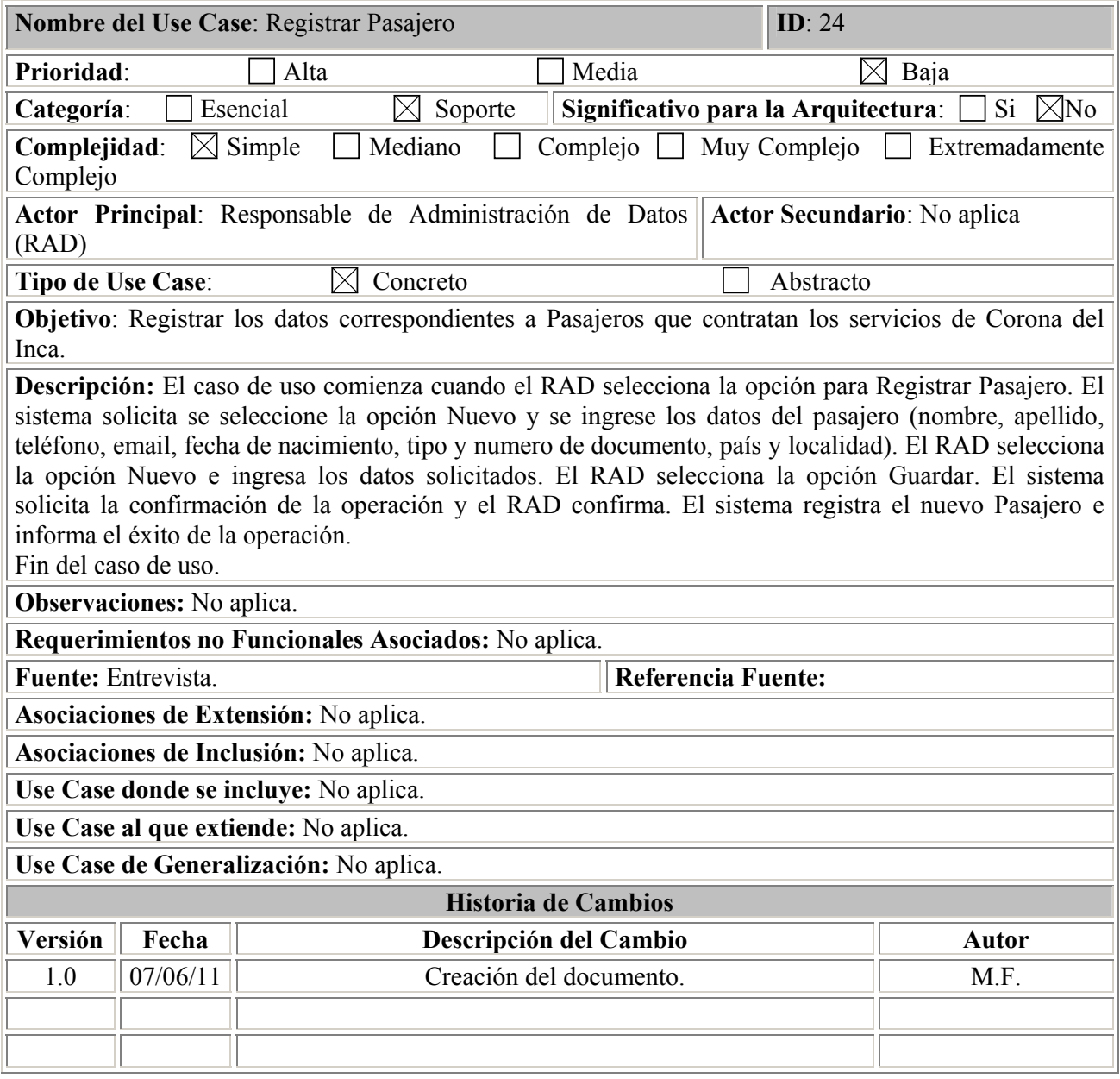

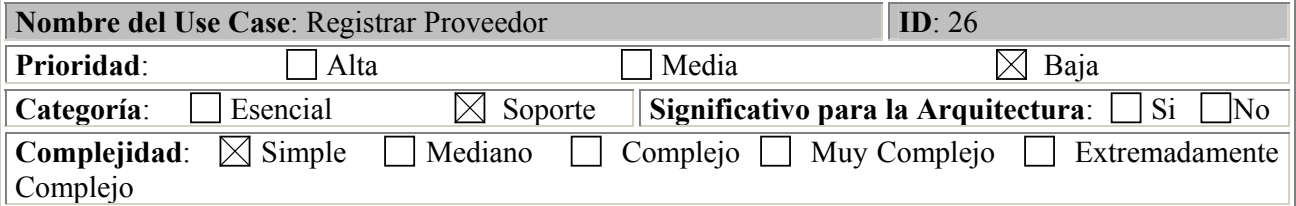

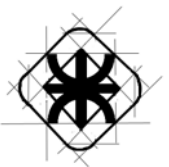

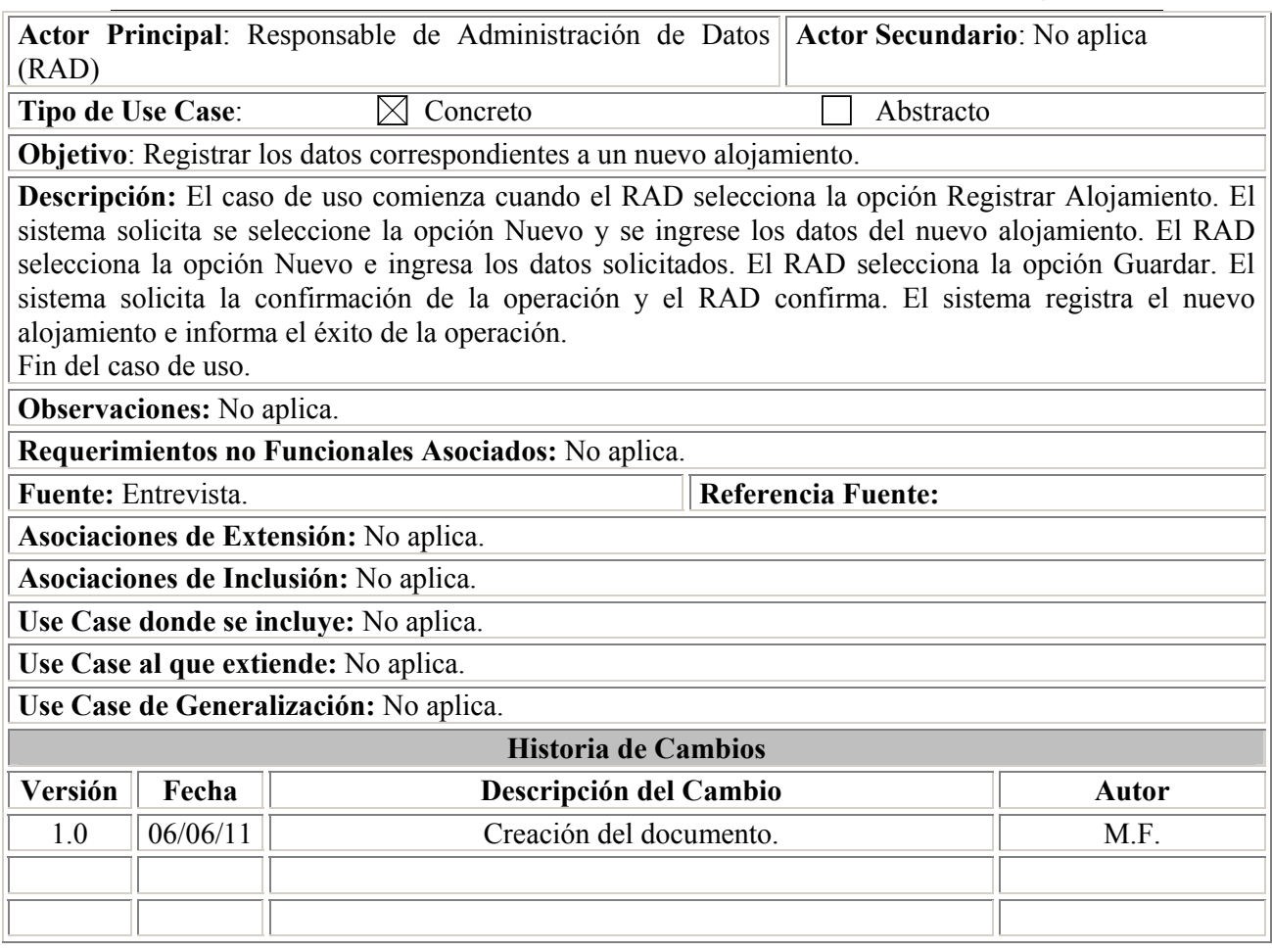

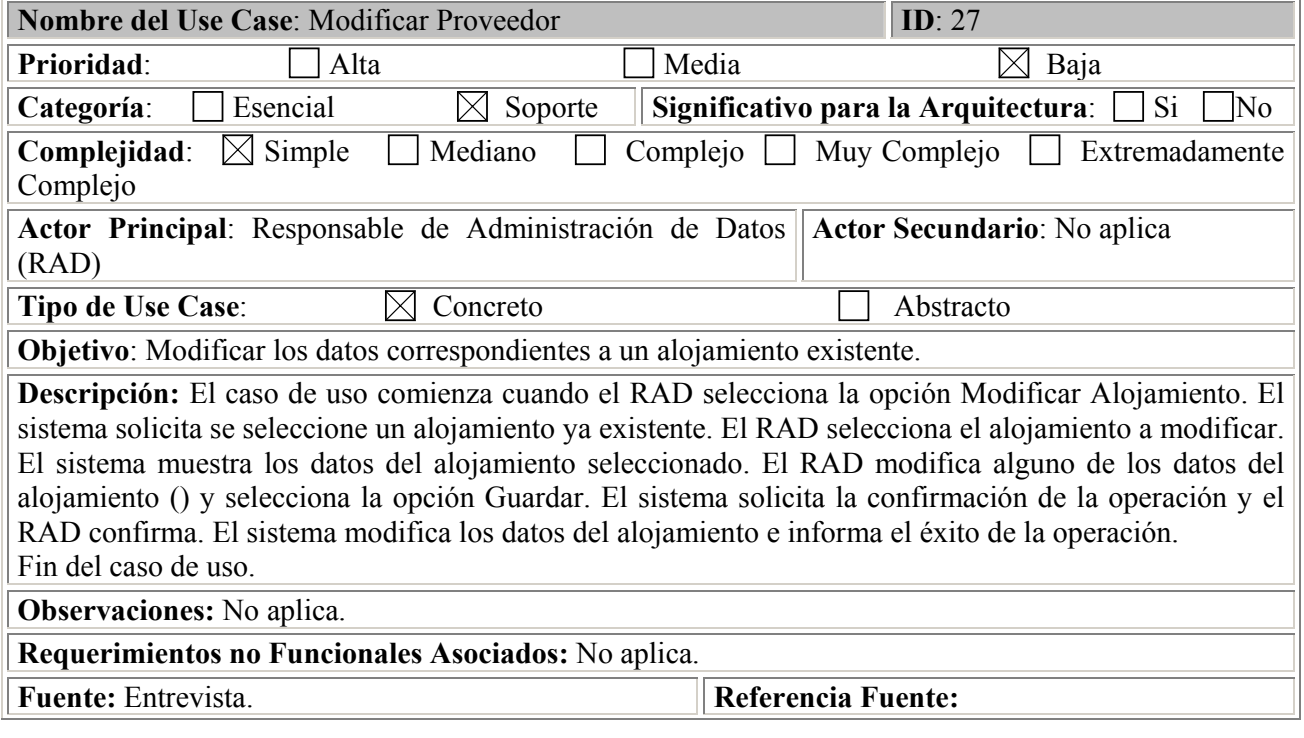

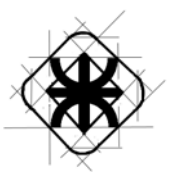

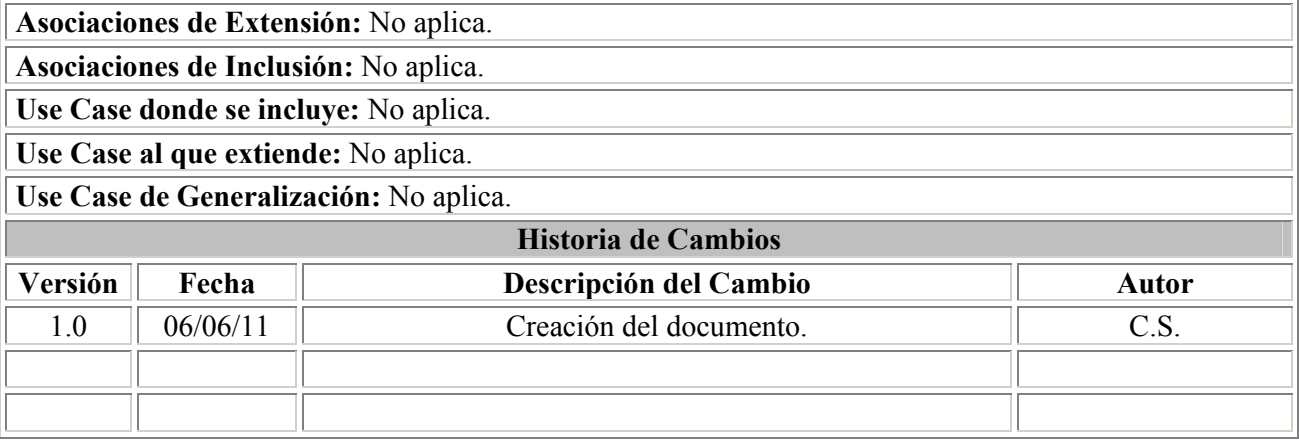

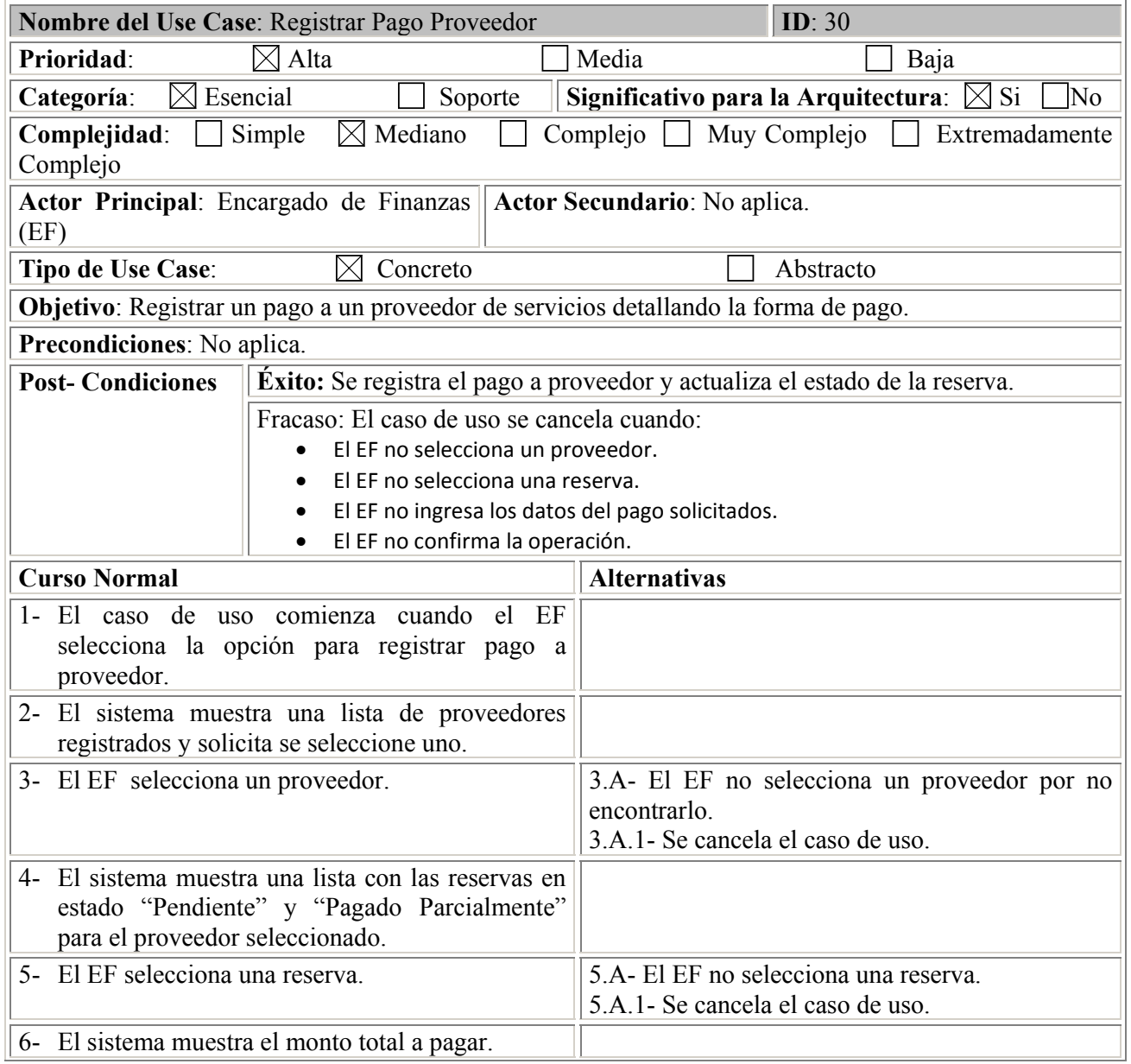

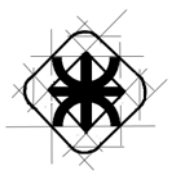

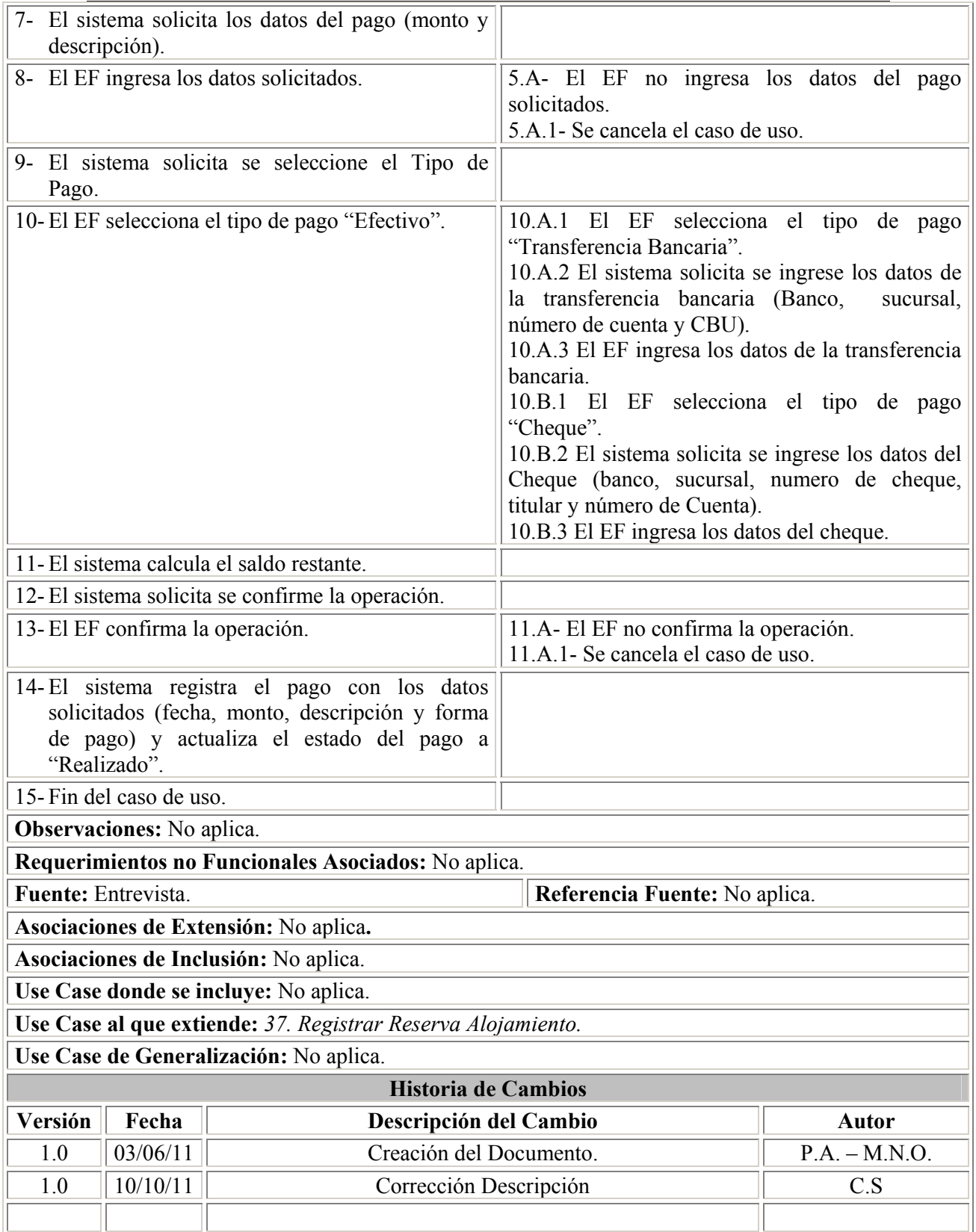

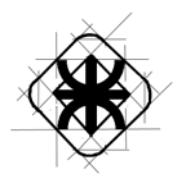

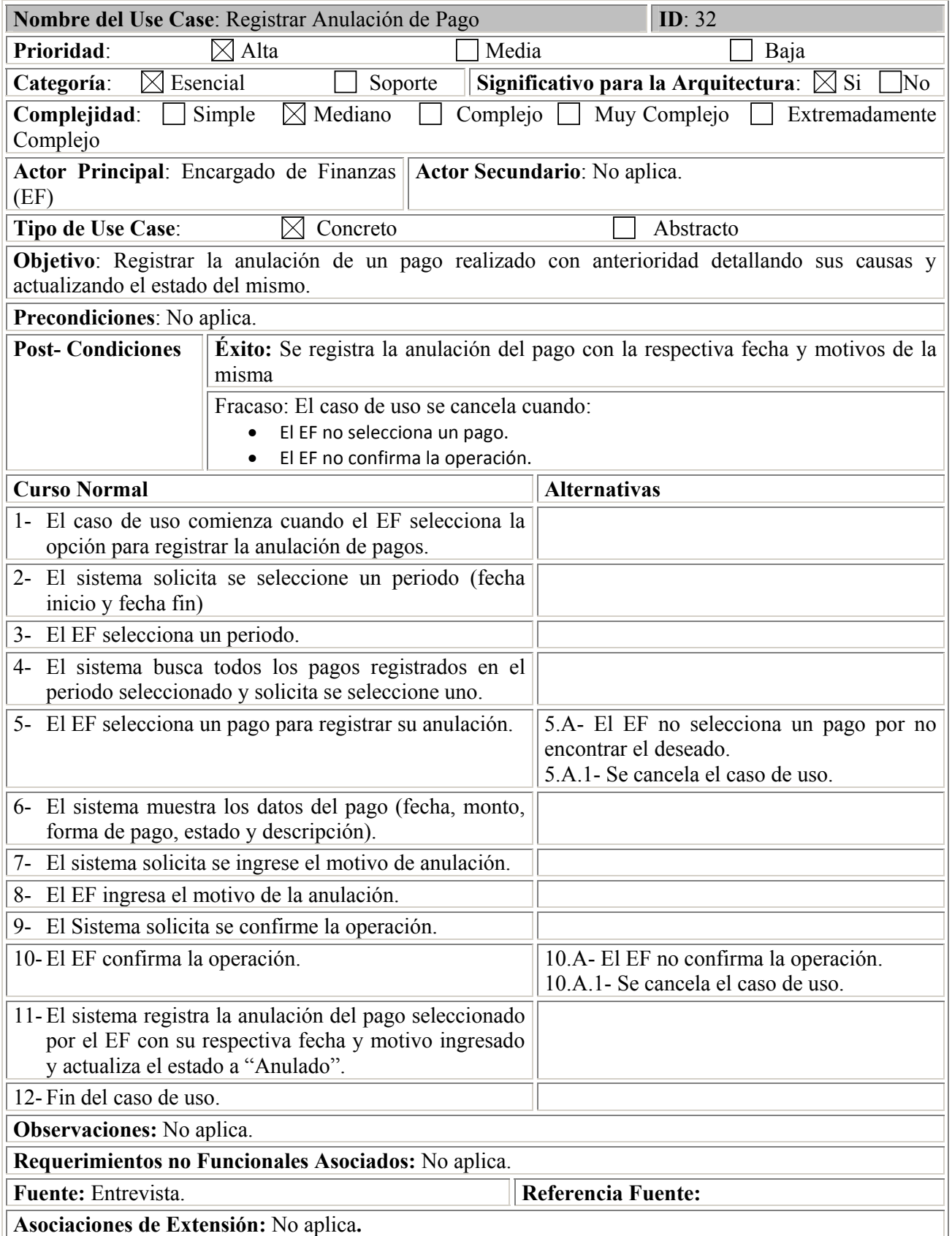

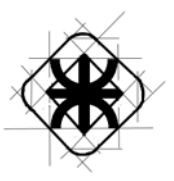

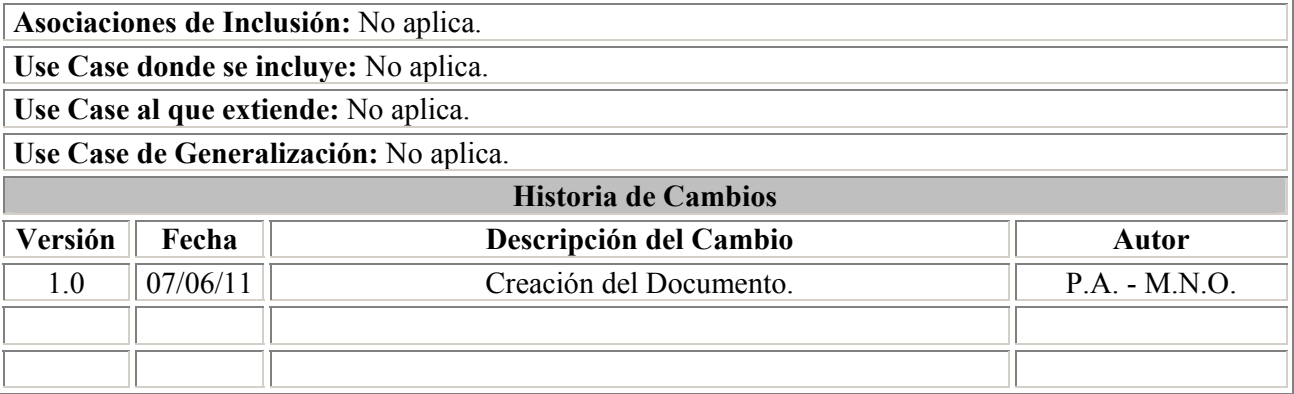

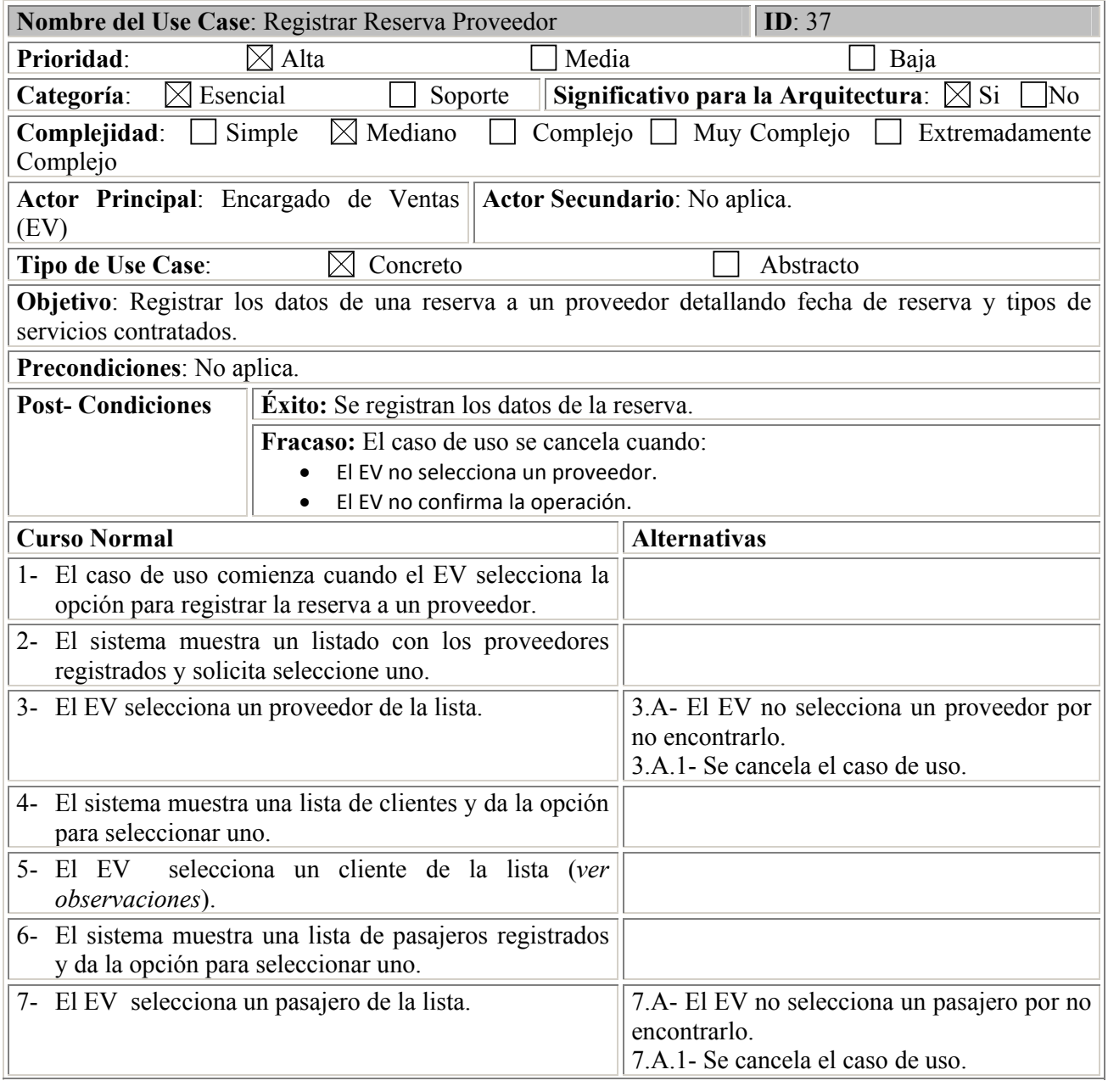

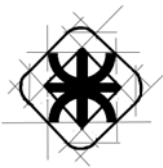

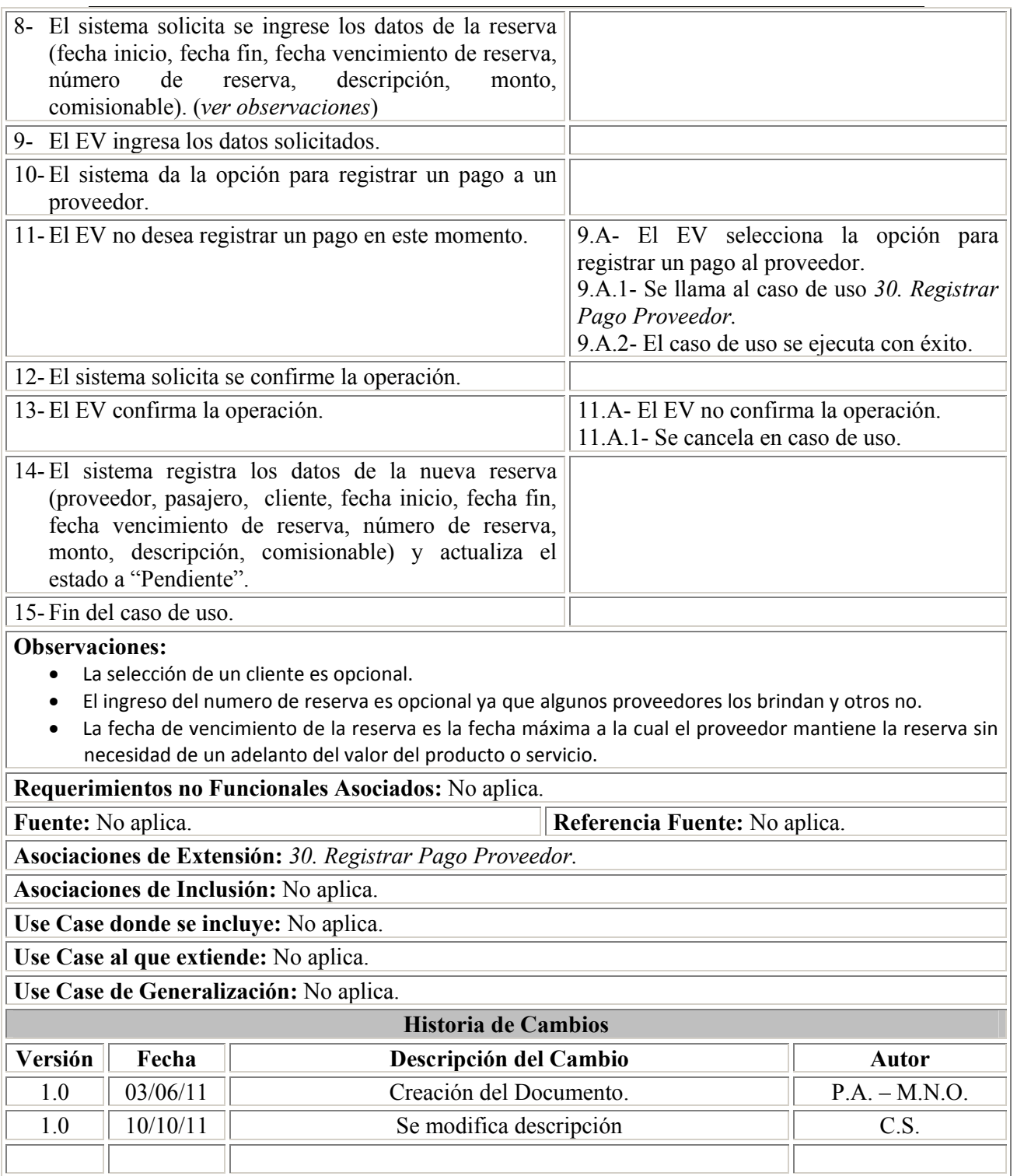

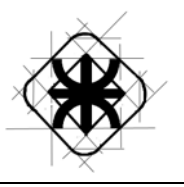

## **Interfaces Gráficas de Usuario**

A continuación se presentan algunas interfaces gráficas de usuario a modo de ejemplo y representación del aspecto visual del sistema

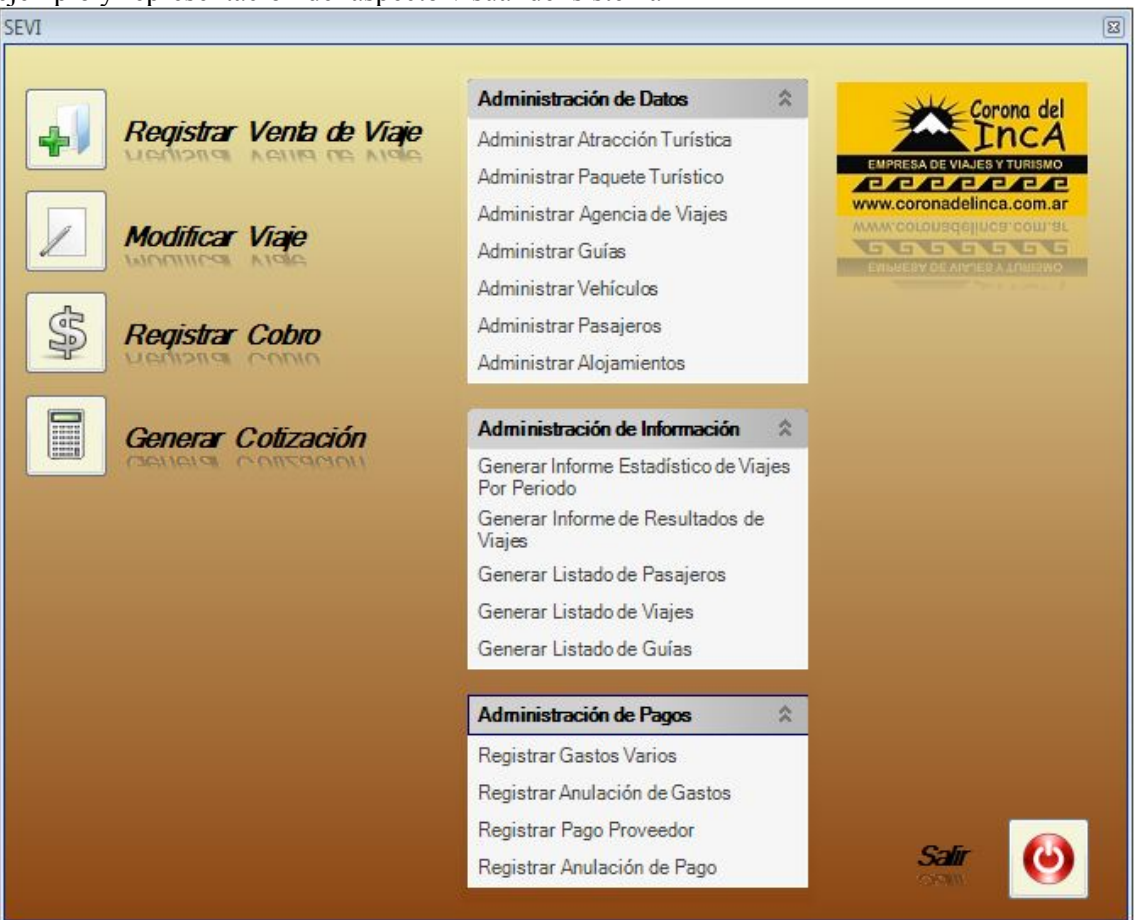

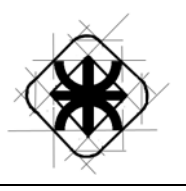

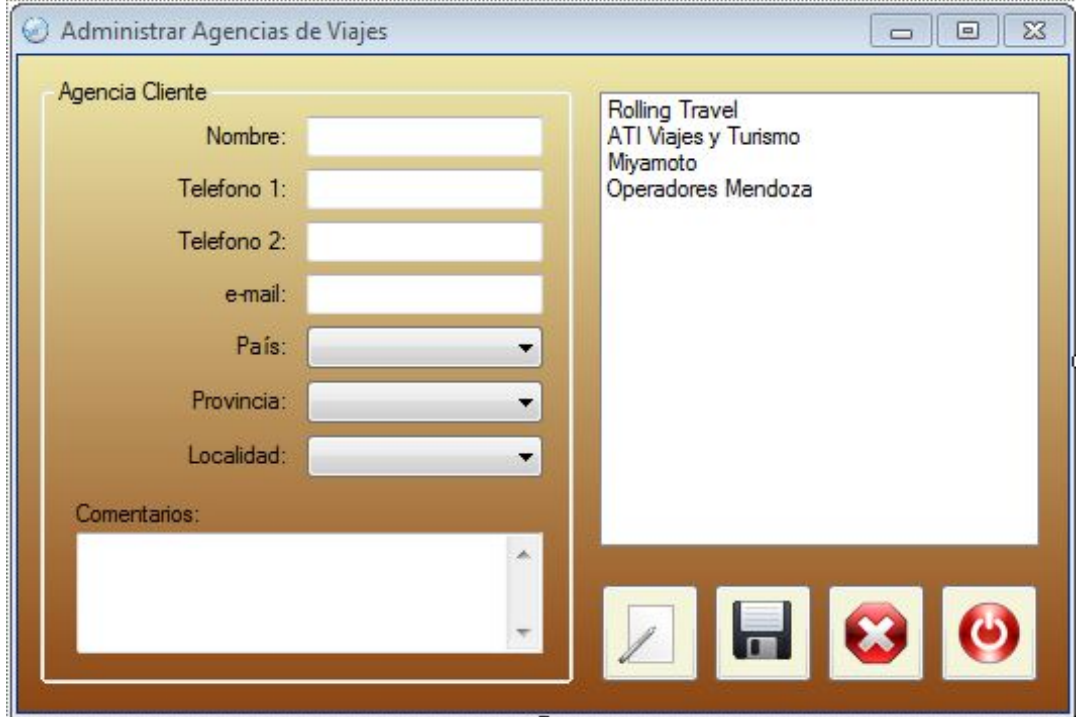

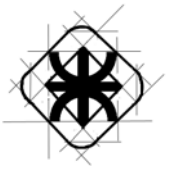

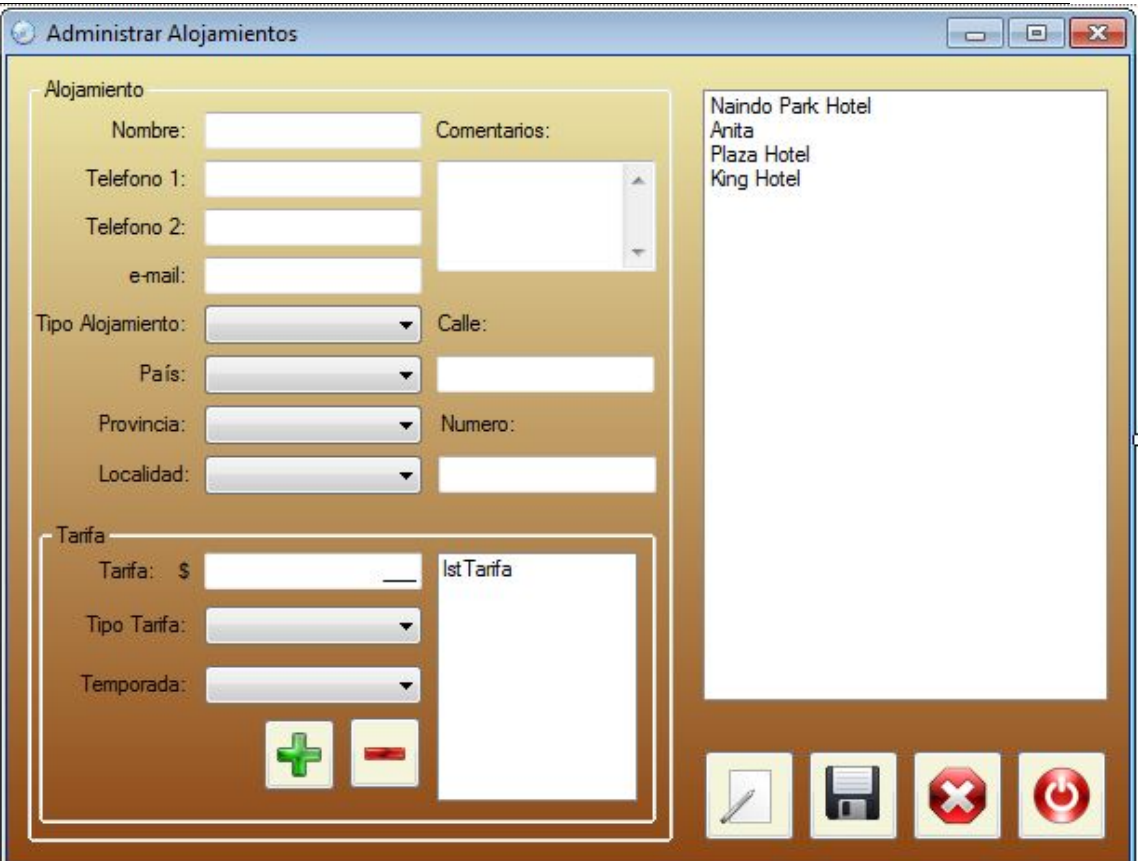

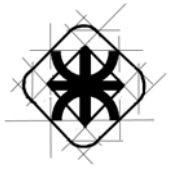

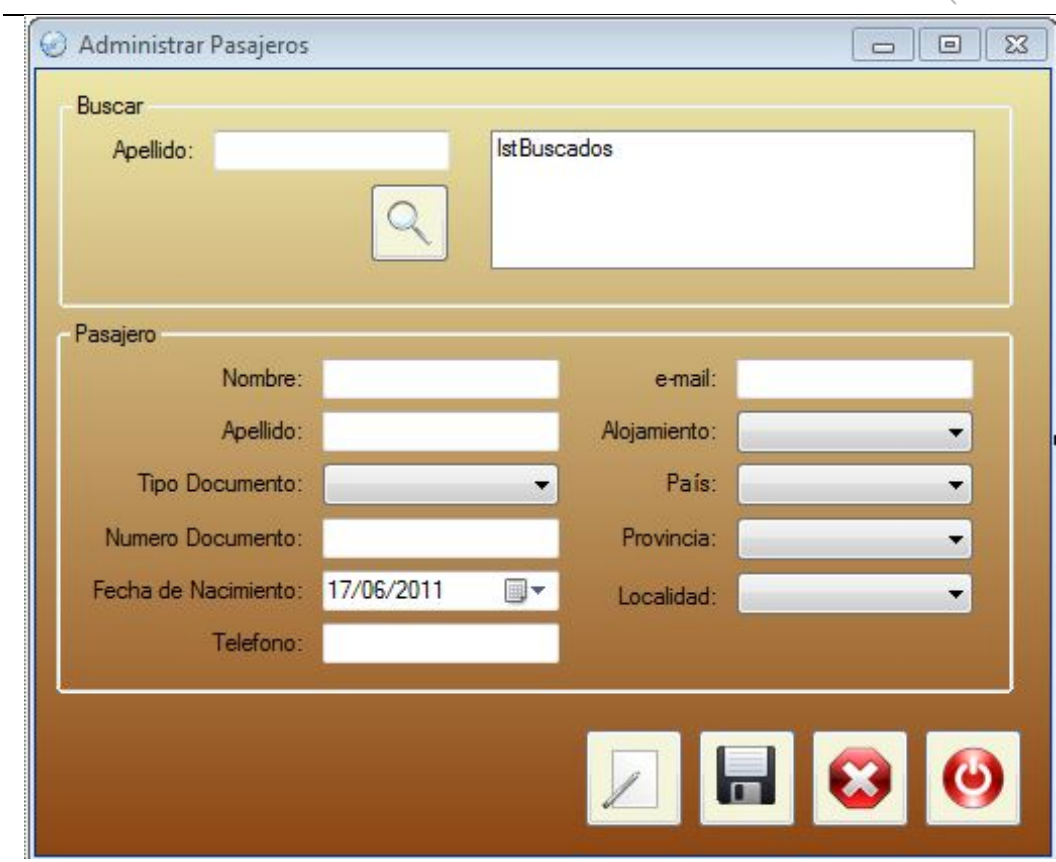